# **Conference Registration User Tutorial**

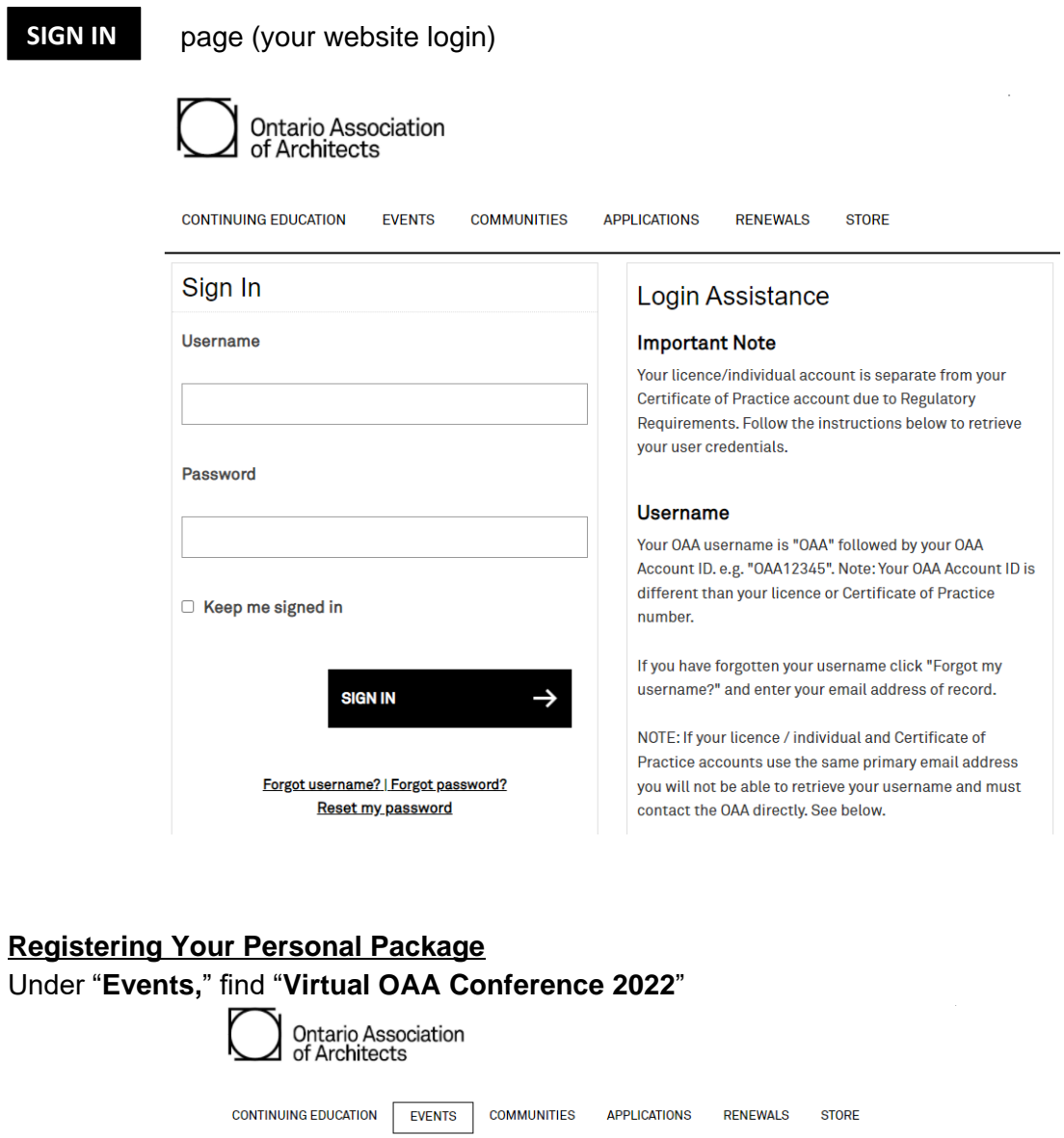

Click the "**Register Myself**" button at the bottom of the instructions.

Member Services » Event Registration

**OAA** Events

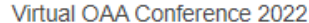

Inspiring<br>Climate Action | 31 Statute

As we continue to cope with a global pandemic, an even greater chal ngeclimate emergency—needs our attention and creative solutions. Our planet faces<br>unimaginable disaster. Buildings new and old must be resilient not only in the face of<br>quickly changing climate patterns and disasters, but als energy efficiency. The time for talking and planning has passed. We now need<br>action!The architecture profession must insert creative thinking into the climate discussion. This is our most valuable contribution to the collaborative decisions that need to be made.

From May 11 to 13, the 2022 OAA Conference will showcase creative ideas and<br>sustainable projects that explore architectural thinking applied to the climate crisis. We aim to inspire you!

### HOW TO REGISTER:

1) Please sign in with your OAA Username.<br>Forgot your username? Click **here** to reset it.

2) Once you have signed in, select "REGISTER MYSELF"

slect "ADD" Virtual Conference and then "PROCEED TO CHECKOUT".  $3)$  Si

If you are not an OAA member please create a nonmember account.

#### PAYMENT OPTIONS:

1) To pay by cheque OR online banking, enter your name at the PURCHASE ORDER field and click "SUBMIT ORDER" to receive an automatically generated Order<br>field and click "SUBMIT ORDER" to receive an automatically generated Order<br>Confirmation via email, which also serves as an invoice/receipt.

2) VISA and MasterCard payments are accepted. Please note the payment processing company charges a non-refundable 2.5% convenience fee.

#### NOTES:

- In order to receive your Continuing Education hours please ensure you login under<br>your individual account. Practice accounts will not receive Continuing Education hours;

- The OAA will email you the Platform Access Link one day prior to the event

If you have any questions please email **conferenceregistration@oas.on.ca**.

Price 25.00 5/11/2022 8:30 AM - 5/13/2022 5:30 PM Where Conference Platform

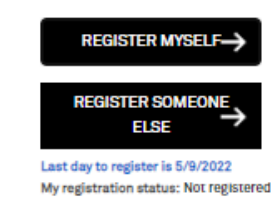

Click "Add" the Virtual Conference Registration, followed by "Proceed to Checkout"

Note: If you would like to see a copy of the Agenda-At-a-Glance, you can click on the "Virtual Conference Registration" link and the schedule will open in a pop-up window.

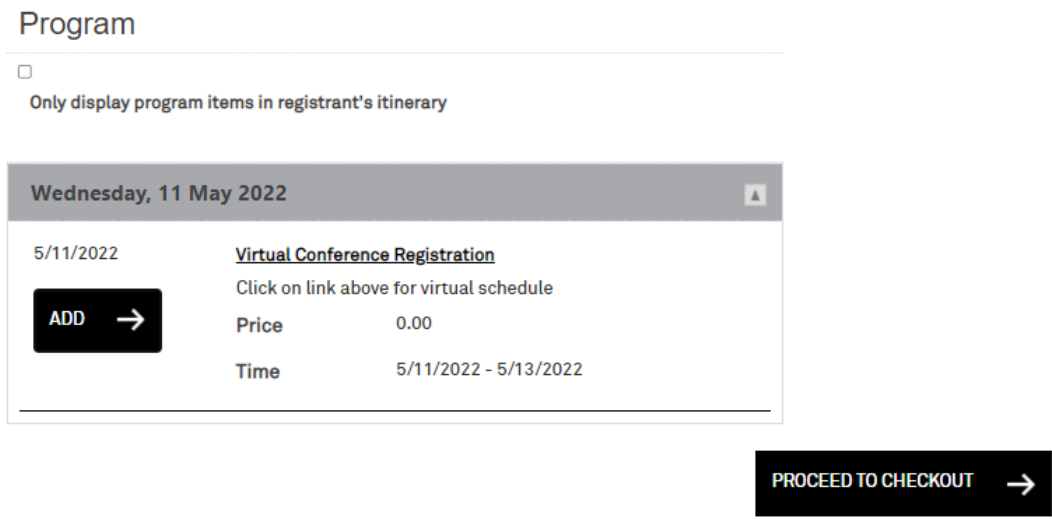

Select your payment method and then click "Submit Order" to complete your registration.

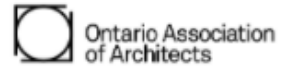

CONTINUING EDUCATION EVENTS COMMUNITIES APPLICATIONS RENEWALS STORE Member Services » Cart Please review your cart before checking out. Instructions **Payment Options** Cheques must be made payable to the OAA and<br>mailed to the OAA Headquarters: Payment by Cheque

111 Moatfield Dr., Toronto, ON M3B 3L6  $\bigcirc$  Payment by Online Banking  $\bigcirc$  Payment by Interac e-Transfer Please ensure that your OAA ID (22713) is O Payment by Visa or Mastercard clearly marked on the cheque to ensure that<br>your payment is correctly applied. If paying in US funds, please follow the<br>directions on the OAA Website to ensure the payment meets the OAA's requirements. More Information Click on "Submit Order" below to finalize your order. Shopping Cart Items

Item Quantity Price Total Virtual OAA Conference 2022  $\overline{1}$ 25,00 25,00 Remove

UPDATE ->

## Cart Charges

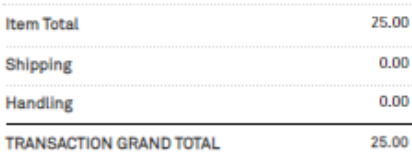

Promotional Code:  $APPLY \rightarrow$ 

SUBMIT ORDER  $\rightarrow$